## **Correction Decision Tree**

What Workday task do I use to make corrections?

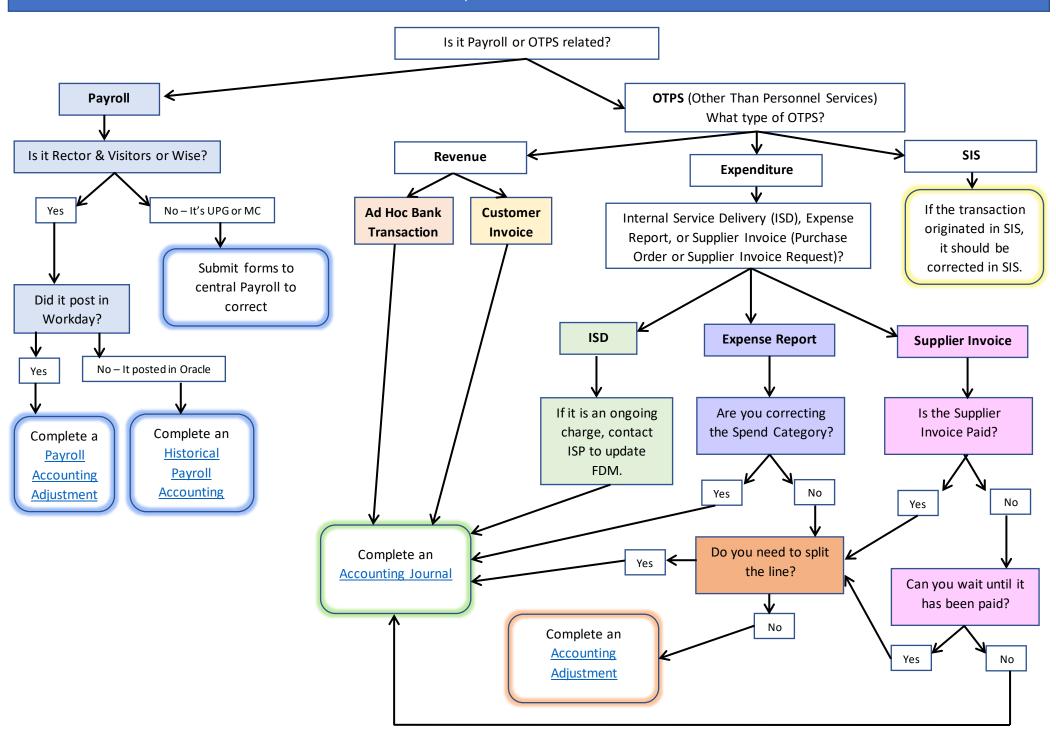